# **Parental Control**

Guida all'uso

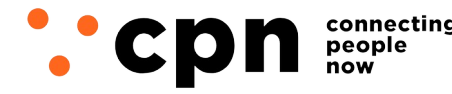

CWNET S.r.l. - Via degli Oliveti, 110 54100 Massa (MS) - Italia Servizio Clienti: +39 0585 091515 Fax: +39 0585 091234

P.IVA e C.F. n. Iscr. CCIAA MS: 01040860452 n. REA: 0108176 - Cap. Soc.: € 100.000 i.v.

**info@mail.cpn.it www.cpn.it**

# **Indice**

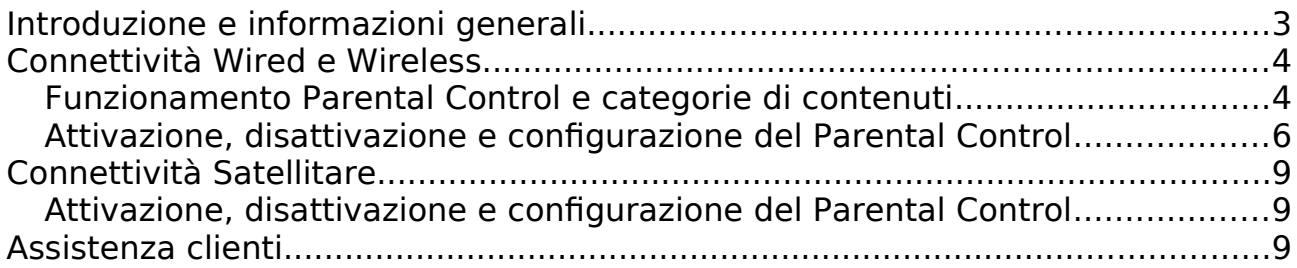

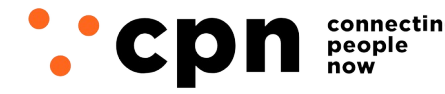

CWNET S.r.l. - Via degli Oliveti, 110 54100 Massa (MS) - Italia Servizio Clienti: +39 0585 091515 Fax: +39 0585 091234

P.IVA e C.F. n. Iscr. CCIAA MS: 01040860452 n. REA: 0108176 - Cap. Soc.: € 100.000 i.v.

**info@mail.cpn.it www.cpn.it**

### <span id="page-2-0"></span>**Introduzione e informazioni generali**

Con il termine Sistema di Controllo Parentale ("**Parental Control**") si intende un sistema che permette di limitare o bloccare l'accesso a determinate attività online da parte di un minore, impedendo l'accesso, tramite qualunque applicazione, a contenuti inappropriati per la sua età.

Con la delibera n. 9/23/CONS, del 25 gennaio 2023, recante "Adozione delle linee guida finalizzate all'attuazione dell'articolo 7-bis del decreto-legge 30 aprile 2020, n. 28 in materia di sistemi di protezione dei minori dai rischi del cyberspazio", l'Autorità per le garanzie nelle comunicazioni ("**Agcom**") ha individuato i requisiti minimi dei Sistemi Parental Control rilasciati dagli operatori, le modalità di realizzazione degli stessi, le modalità di configurazione e la fornitura di informazioni chiare e trasparenti sulle modalità di utilizzo da parte degli utenti.

CPN mette a disposizione dei propri clienti questa guida per l'attivazione, configurazione e disattivazione del Parental Control.

La procedura di configurazione si differenzia in base alla tipologia di connettività. È presente una sezione dedicata alla configurazione del Parental Control per le connettività di tecnologia wired e wireless e una sezione dedicata alla configurazione del Parental Control per connettività di tecnologia satellitare.

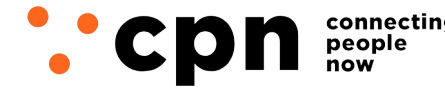

connecting CWNET S.r.l. - Via degli Oliveti, 110 54100 Massa (MS) - Italia Servizio Clienti: +39 0585 091515 Fax: +39 0585 091234

# <span id="page-3-1"></span>**Connettività Wired e Wireless**

#### <span id="page-3-0"></span>**Funzionamento Parental Control e categorie di contenuti**

Il funzionamento del Parental Control sviluppato da CPN si basa su un filtraggio a livello DNS tramite proxy e permette di bloccare le seguenti categorie di contenuti:

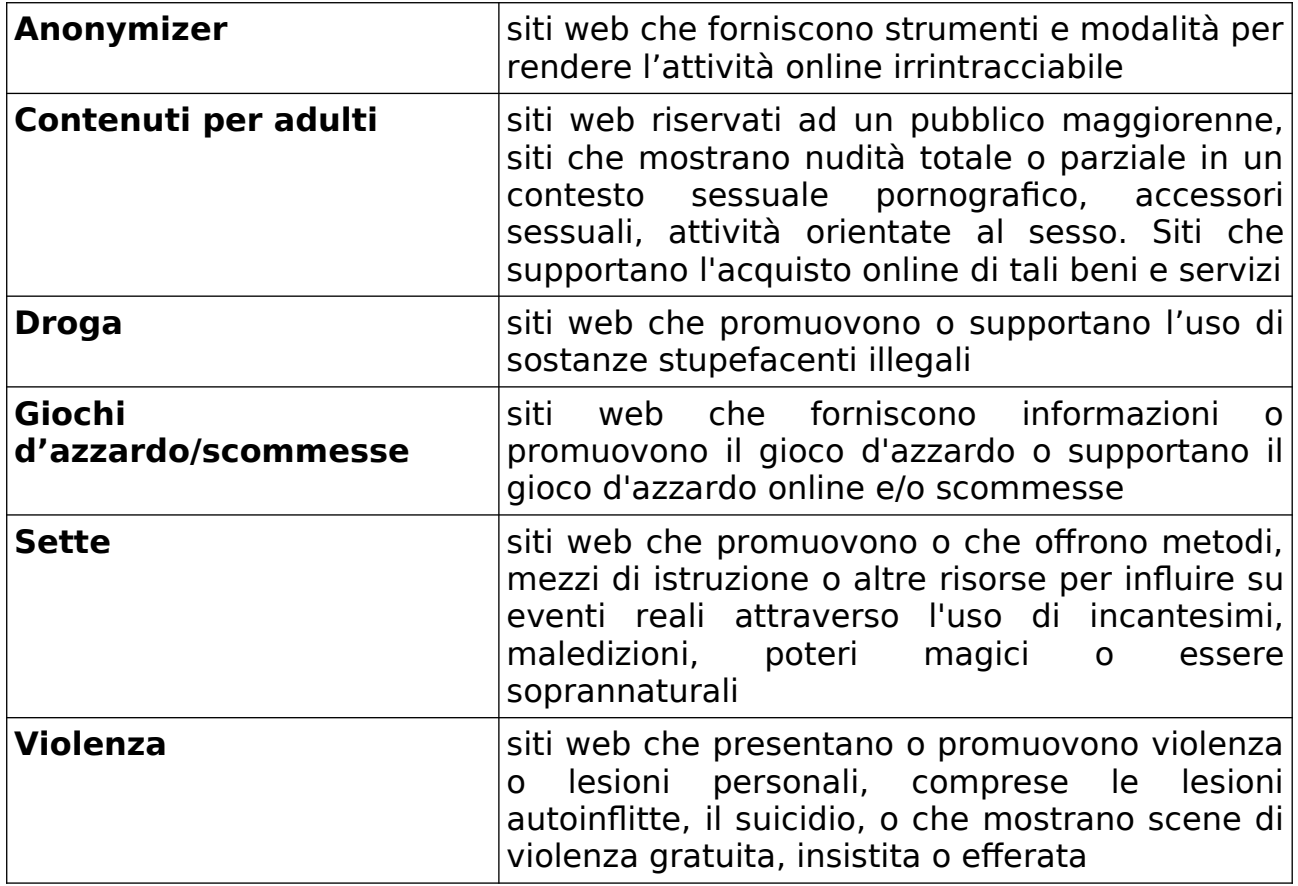

Premesso che CPN non attiva i propri servizi a utenti minori, CPN mette a disposizione il servizio con le funzionalità previste. La relativa configurazione, così come la gestione del blocco, è prerogativa esclusiva dell'utente maggiorenne, il quale può definire le regole di navigazione sulla base delle proprie specifiche esigenze.

Si precisa che:

- > i filtri del Parental Control saranno applicati solo nel caso in cui siano mantenute nei dispositivi utilizzati le impostazioni DNS di CPN;
- per la navigazione verso siti https, prima dell'avviso di blocco, il cliente riceverà un avviso di navigazione non sicura.

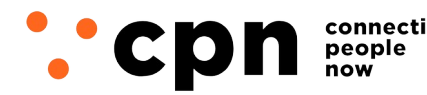

connecting CWNET S.r.l. - Via degli Oliveti, 110 54100 Massa (MS) - Italia Servizio Clienti: +39 0585 091515 Fax: +39 0585 091234

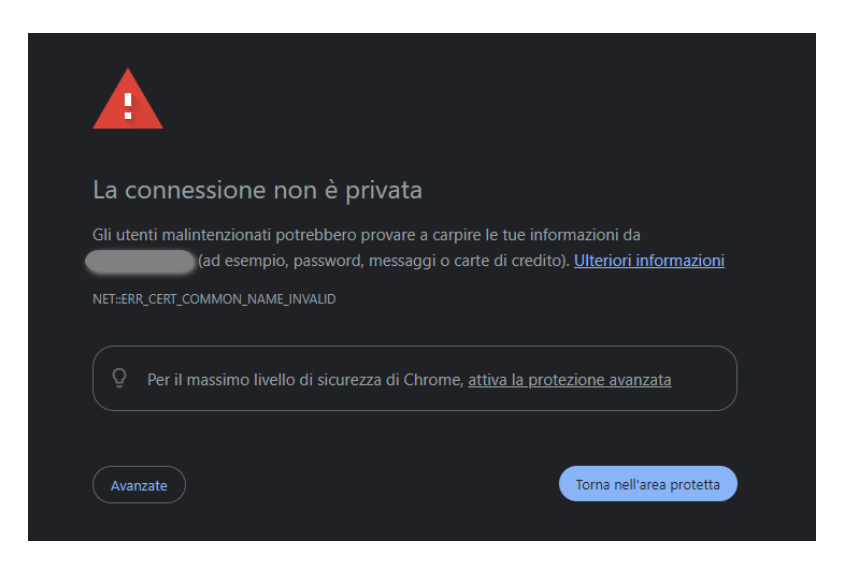

In caso di accesso ad un sito oggetto di filtro, il sistema bloccherà la richiesta di accesso fornendo l'indirizzo IP del web server preposto che presenterà un'apposita pagina informativa. In questa pagina sarà specificato che il sito è considerato inappropriato per i minori o riservato ad un pubblico di età superiore ai 18 anni.

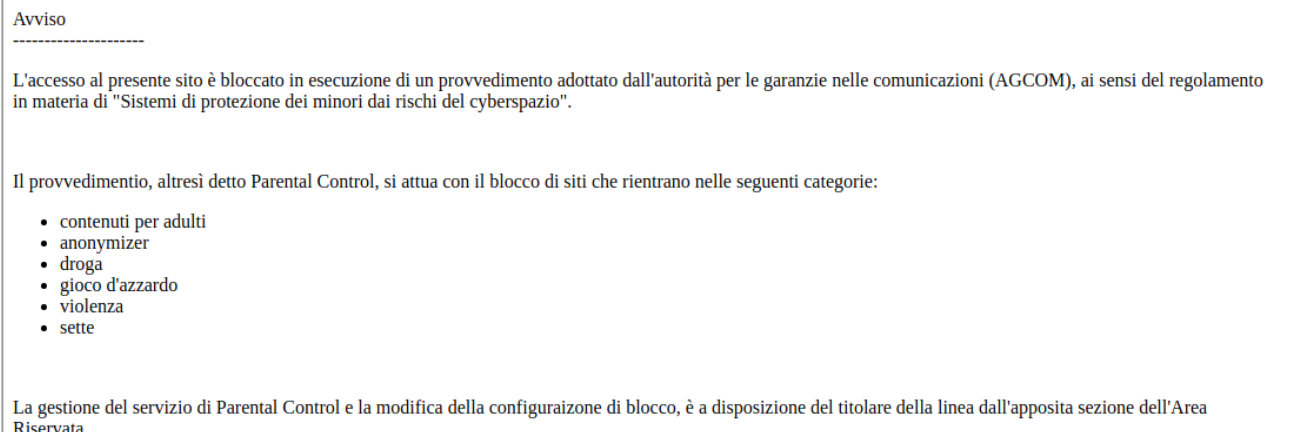

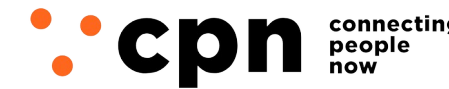

CWNET S.r.l. - Via degli Oliveti, 110 54100 Massa (MS) - Italia Servizio Clienti: +39 0585 091515 Fax: +39 0585 091234

#### <span id="page-5-0"></span>**Attivazione, disattivazione e configurazione del Parental Control**

Il cliente può attivare il Parental Control in qualsiasi momento e in piena autonomia.

Si accede alla propria Area Riservata e, nella sezione Servizi Attivi, si clicca il link specifico Parental Control.

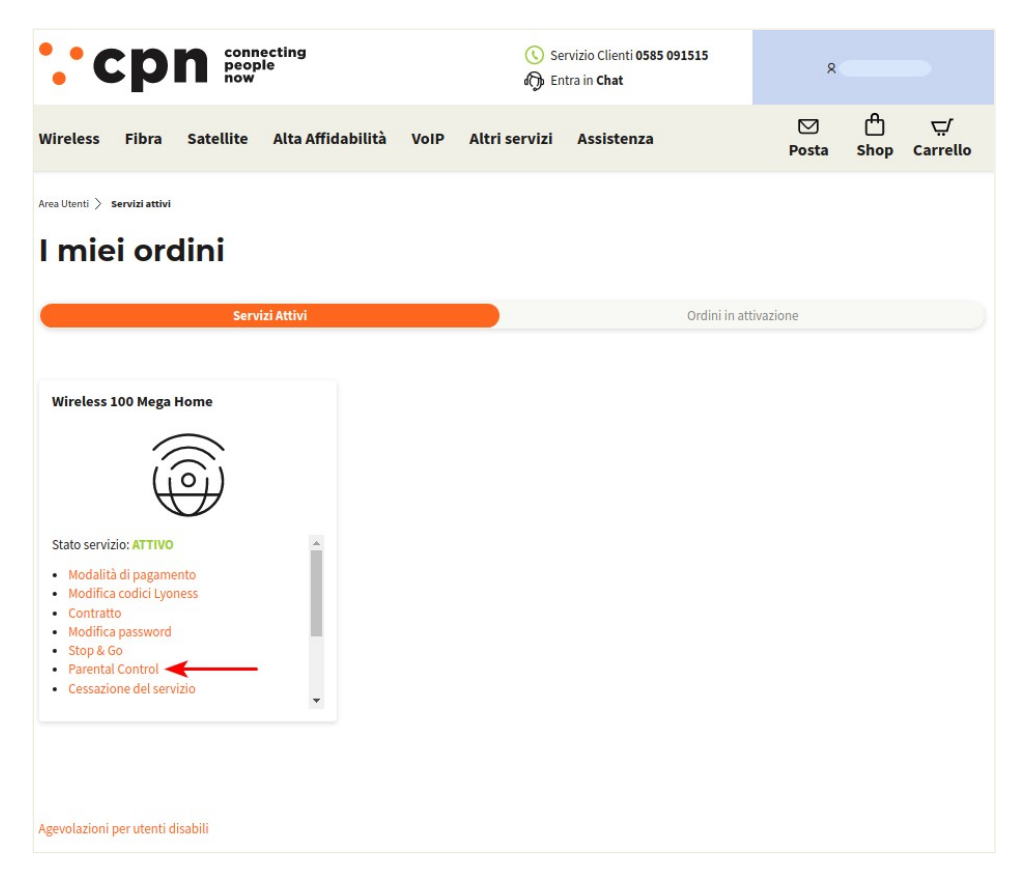

Cliccando il link Parental Control si accede alla sezione dedicata. Il cliente può attivare il blocco cliccando su "Attiva".

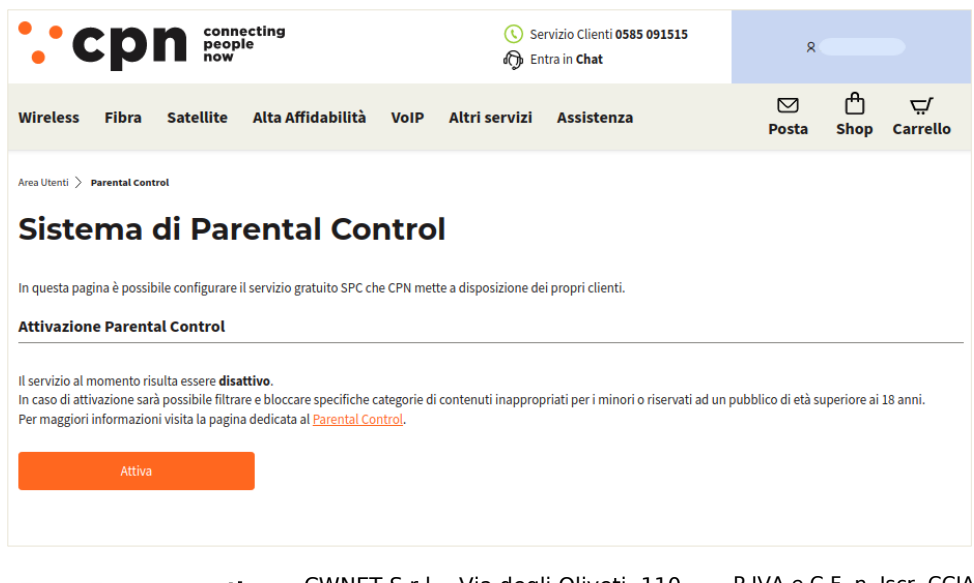

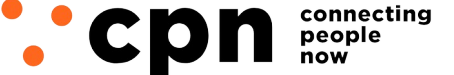

CWNET S.r.l. - Via degli Oliveti, 110 54100 Massa (MS) - Italia Servizio Clienti: +39 0585 091515 Fax: +39 0585 091234

Dopo che il Parental Control è stato attivato verrà visualizzato un messaggio di avviso come nell'immagine sotto riportata.

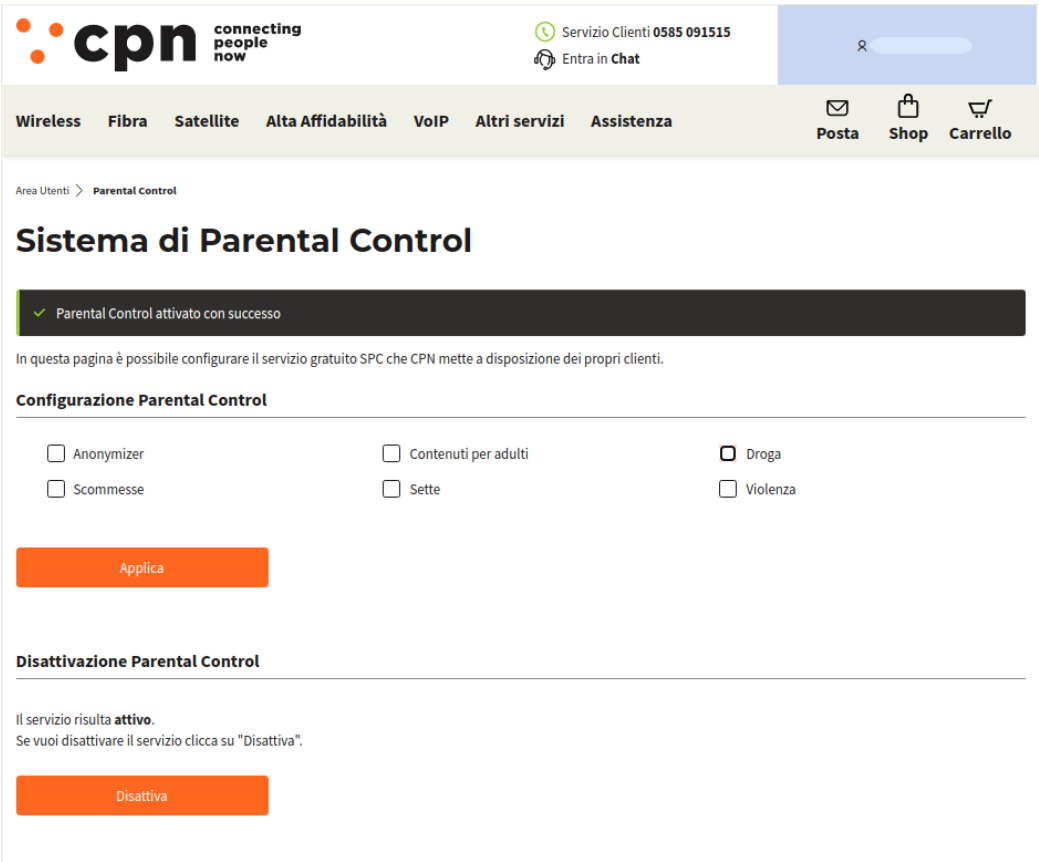

È possibile configurare il Parental Control impostando il blocco e/o lo sblocco di ciascuna categoria sopra indicata, tramite selezione specifica sulla apposita casella.

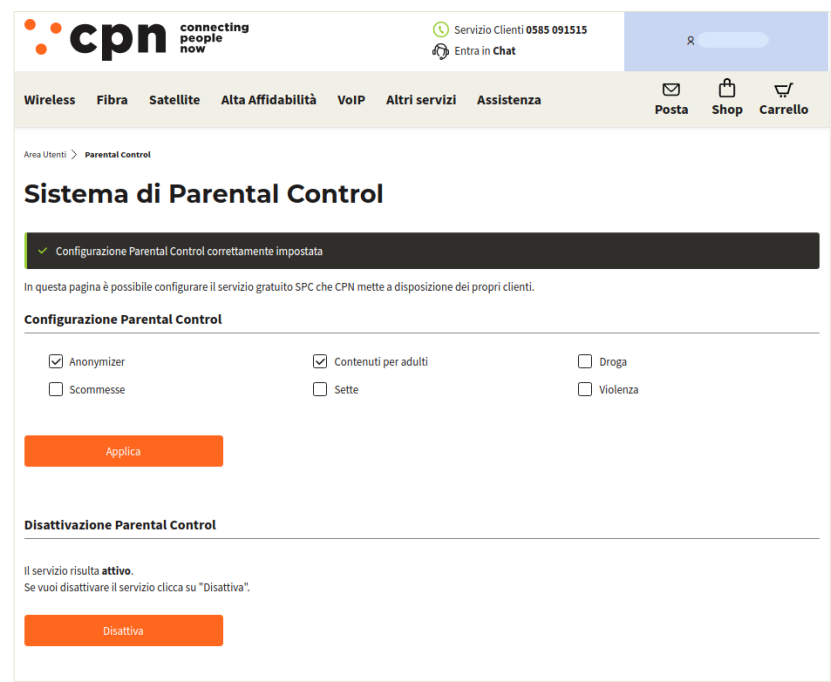

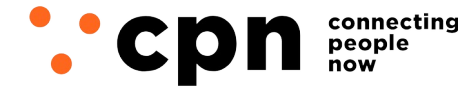

CWNET S.r.l. - Via degli Oliveti, 110 54100 Massa (MS) - Italia Servizio Clienti: +39 0585 091515 Fax: +39 0585 091234

In qualsiasi momento ed in piena autonomia, il cliente può visualizzare e modificare le impostazioni del Parental Control.

Cliccando sul tasto "Disattiva" è possibile disabilitare il blocco.

Dopo che il sistema è stato disattivato verrà visualizzato un messaggio di avviso a conferma dell'avvenuta disattivazione.

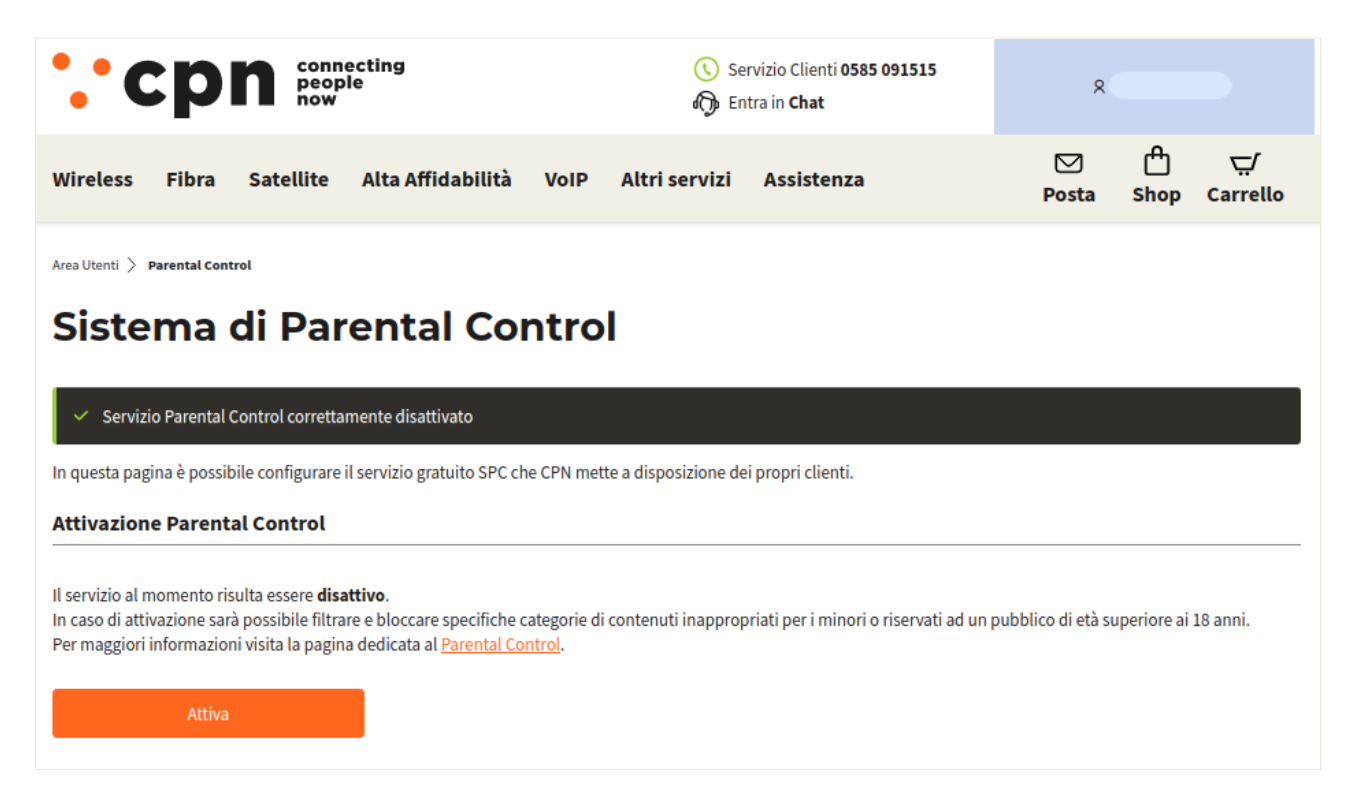

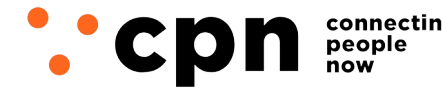

CWNET S.r.l. - Via degli Oliveti, 110 54100 Massa (MS) - Italia Servizio Clienti: +39 0585 091515 Fax: +39 0585 091234

### <span id="page-8-1"></span>**Connettività Satellitare**

#### <span id="page-8-0"></span>**Attivazione, disattivazione e configurazione del Parental Control**

Per i servizi di connettività satellitare l'attivazione, configurazione e disattivazione del Sistema di Parental Control può avvenire tramite specifiche configurazioni o applicativi installabili gratuitamente sui dispositivi utilizzati (smartphone, computer, tablet etc.).

CPN mette a disposizione dei propri clienti le indicazioni per l'attivazione e configurazione di un Sistema di Controllo Parentale.

Si accede alla propria Area Riservata e, nella sezione Servizi Attivi, si clicca il link specifico Parental Control.

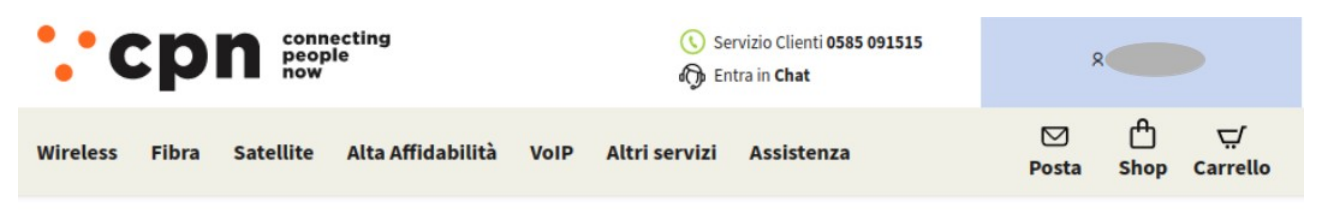

Area Utenti > Servizi attivi

### I miei ordini

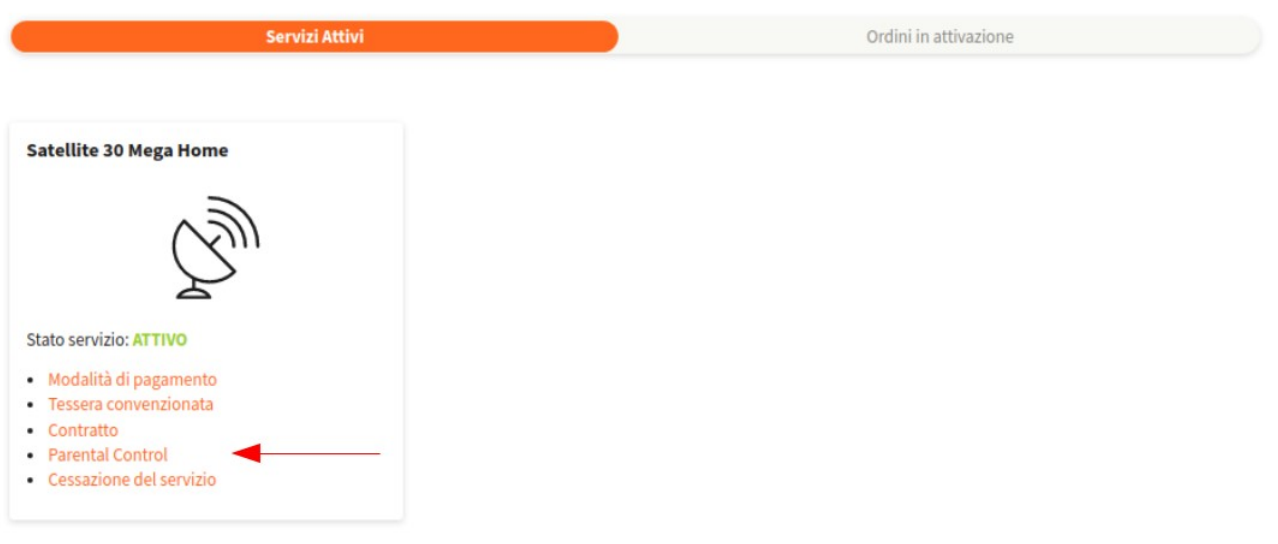

Agevolazioni per utenti disabili

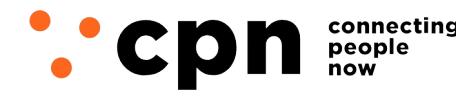

connecting CWNET S.r.l. - Via degli Oliveti, 110 54100 Massa (MS) - Italia Servizio Clienti: +39 0585 091515 Fax: +39 0585 091234

#### Cliccando il link Parental Control si accede alla sezione dedicata, dove saranno presenti i riferimenti utili all'attivazione e configurazione.

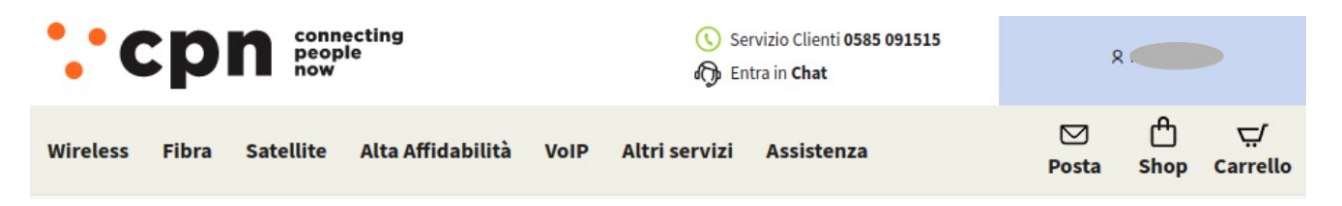

Area Utenti > Parental Control

# Sistema di Parental Control

Il Sistema di Parental Control è uno strumento che permette di filtrare e bloccare contenuti inappropriati per i minori o riservati ad un pubblico di età superiore ai 18 anni. Per approfondimenti sul tema visita la pagina Parental Control

In questa pagina puoi trovare le indicazioni su come attivare, disattivare e configurare, sui tuoi dispositivi, un Sistema di Controllo Parentale. Accedendo alle impostazioni dei tuoi dispositivi puoi verificare la disponibilità di soluzioni di Parental Control, per alcuni sistemi operativi potrebbe essere necessaric installare specifici applicativi gratuiti.

Per maggiori informazioni consulta le linee guida di seguito riportate.

· Linee guida dispositivi Windows

- · Linee guida dispositivi mobile iOS
- · Linee guida dispositivi MacOS
- · Linee guida dispositivi Linux
- · Linee guida dispositivi Android

Per completezza si riportano di seguito i riferimenti utili, disponibili anche sul sito, per la configurazione del Parental Control, divisi per tipologia di sistema operativo.

#### Linee guida per dispositivi iOS: https://support.apple.com/it-it/HT201304

https://support.apple.com/it-it/guide/mac-help/mchlbcf0dfe2/mac

#### Linee guida per dispositivi Windows:

https://support.microsoft.com/it-it/account-billing/introduzione-a-microsoftfamily-safety-b6280c9d-38d7-82ff-0e4f-a6cb7e659344

#### Linee guida per dispositivi Linux:

https://support.google.com/googleplay/answer/7103337? hl=it&co=GENIE.Platform%3DAndroid&sjid=1908654642620638858- EU&oco=1

Linee guida per dispositivi Android:

<https://families.google/intl/it/familylink/> https://support.google.com/googleplay/answer/7103337? hl=it&co=GENIE.Platform%3DAndroid&sjid=1908654642620638858- EU&oco=1

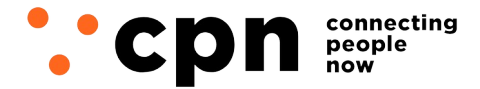

CWNET S.r.l. - Via degli Oliveti, 110 54100 Massa (MS) - Italia Servizio Clienti: +39 0585 091515 Fax: +39 0585 091234

## <span id="page-10-0"></span>**Assistenza clienti**

CPN mette a disposizione dei propri clienti un servizio di assistenza gratuita per l'attivazione, disattivazione e configurazione del Sistema di Controllo Parentale tramite il proprio Servizio Clienti al numero **0585 091515**.

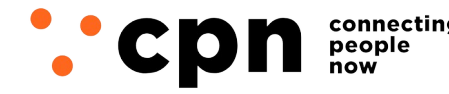

CWNET S.r.l. - Via degli Oliveti, 110 54100 Massa (MS) - Italia Servizio Clienti: +39 0585 091515 Fax: +39 0585 091234

P.IVA e C.F. n. Iscr. CCIAA MS: 01040860452 n. REA: 0108176 - Cap. Soc.: € 100.000 i.v.

**info@mail.cpn.it www.cpn.it**